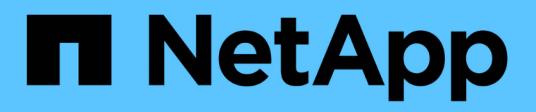

# **Linux Unified Host Utilities**

SAN hosts and cloud clients

NetApp December 12, 2024

This PDF was generated from https://docs.netapp.com/us-en/ontap-sanhost/hu\_luhu\_71\_rn.html on December 12, 2024. Always check docs.netapp.com for the latest.

# **Table of Contents**

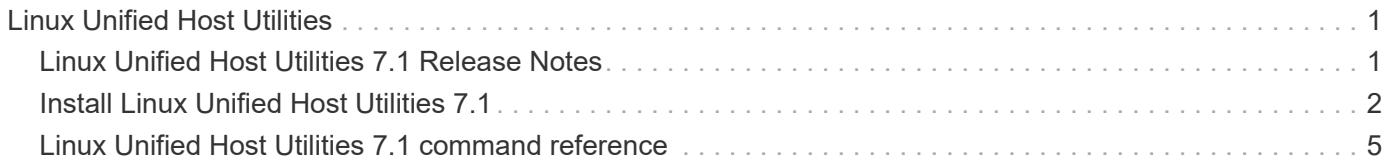

# <span id="page-2-0"></span>**Linux Unified Host Utilities**

# <span id="page-2-1"></span>**Linux Unified Host Utilities 7.1 Release Notes**

The release notes describe new features and enhancements, known problems and limitations, and important cautions for configuring and managing your specific host with your ONTAP storage system.

For specific information about the operating system versions and updates that the Host Utilities support, see the [NetApp Interoperability Matrix Tool.](https://mysupport.netapp.com/matrix/imt.jsp?components=65623;64703;&solution=1&isHWU&src=IMT)

# **What's New**

The Linux Host Utilities 7.1 release contains the following new features and enhancements:

• Linux Host Utilities is now called *Linux Unified Host Utilities* because it supports NetApp E-Series storage systems running SANtricity as well as AFF, FAS, and ASA systems running ONTAP.

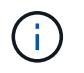

Any mention of Host Utilities or Linux Host Utilities in this document refers to Linux Unified Host Utilities.

- The following operating systems are now supported:
	- SUSE Linux Enterprise Server 15 series
	- Oracle VM 3.2 series
	- Oracle Linux 6 and 7 series
	- Red Hat Enterprise Linux 6 and 7 series
	- SUSE Linux Enterprise Server 11 SP4
	- KVM and XEN, RHEV 6.4 and 6.5
	- Citrix XenServer
- On Red Hat Enterprise Linux (RHEL) 6 and RHEL 7 hosts, a tuned package for setting server profiles is now supported. You can use the tuned-adm command to set different profiles, depending on the environment. For example, you can also use the virtual guest profile as a guest virtual machine and you can use the enterprise storage profile for configurations where LUNs from enterprise storage arrays are used. Using these tuned packages can result in improvement in throughput and latency in ONTAP.
- Adds support for 32GB FC adapters from Broadcom Emulex and Marvell Qlogic.

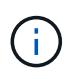

NetApp continues to work with the Host Utilities to add support for features after the initial release. For latest information about the features that are supported and the new features that have been added, see the [NetApp Interoperability Matrix Tool.](https://mysupport.netapp.com/matrix/imt.jsp?components=65623;64703;&solution=1&isHWU&src=IMT)

## **Fixed in this release**

The intermittent host OS failure issue that occurs when running the sanlun lun show  $-p$  command in SUSE Linux Enterprise Server 12 SP1, OL 7.2, RHEL 7.2, and RHEL 6.8 is fixed in this release.

# **Known problems and limitations**

The Linux Host Utilities 7.1 release has the following known problems and limitations.

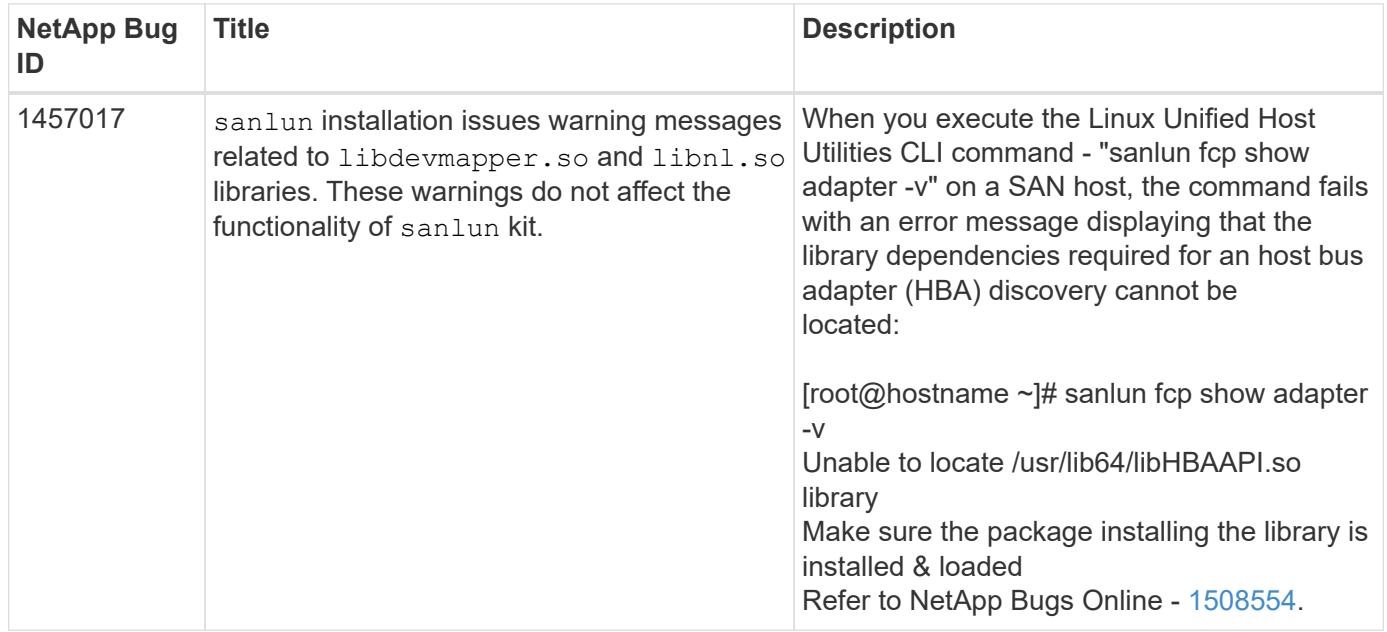

[NetApp Bugs Online](https://mysupport.netapp.com/site/bugs-online/product) provides complete information for most known issues, including suggested workarounds where possible.

# <span id="page-3-0"></span>**Install Linux Unified Host Utilities 7.1**

The Linux Unified Host Utilities (LUHU) assists you to manage NetApp ONTAP storage attached to a Linux host. NetApp strongly recommends installing the Linux Unified Host Utilities, but it is not mandatory. The utilities do not change any settings on your Linux host. The utilities improve management and assist NetApp customer support in gathering information about your configuration.

The following Linux distributions are supported:

- Red Hat Enterprise Linux
- SUSE Linux Enterprise Server
- Oracle Linux
- Oracle VM
- Citrix XenServer

#### **What you'll need**

The NetApp Linux Unified Host Utilities software package is available on the [NetApp Support Site](https://mysupport.netapp.com/site/products/all/details/hostutilities/downloads-tab/download/61343/7.1/downloads) in a 32-bit or 64-bit .rpm file.

• For reliable operation, you must verify that your entire iSCSI, FC, or FCoE configuration is supported.

You can use the [NetApp Interoperability Matrix Tool](https://mysupport.netapp.com/matrix/imt.jsp?components=65623;64703;&solution=1&isHWU&src=IMT) to verify your configuration.

• You must install the host bus adapter (HBA) management packages available on the vendor support site.

The management software enables the SAN toolkit commands to gather information about the FC HBAs, such as their WWPNs. For the sanlun fcp show adapter command to work, verify that the following packages are correctly installed:

- Marvell QLogic HBA QConvergeConsole CLI
- Broadcom Emulex HBA OneCommand Manager core application CLI
- Marvell Brocade HBA Brocade Command Utility CLI
- RPM Packages "libhbaapi" and "libhbalinux" available for each Linux distribution should be installed on the host OS.

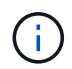

Linux Unified Host Utilities software does not support NVMe over Fibre Channel (NVMe/FC) and NVMe over TCP (NVMe/TCP) host protocols.

#### **Steps**

1. If you have a version of Linux Unified Host Utilities currently installed, use the following command to remove it:

rpm -e netapp linux unified host utilities-7-1

For older versions of Linux Host Utilities, go to the directory where the host utility software is installed and enter the uninstall command to remove the installed package.

- 2. Download the 32-bit or 64-bit Linux Unified Host Utilities software package from the [NetApp Support Site](https://mysupport.netapp.com/site/products/all/details/hostutilities/downloads-tab/download/61343/7.1/downloads) to your host.
- 3. Go to the directory to which you downloaded the software package and use the following command to install it:

rpm -ivh netapp linux unified host utilities-7-1.x86 xx.rpm

**Example output**

```
Verifying... #################################
[100%]
Preparing... #################################
[100%]
Updating / installing...
    1:netapp_linux_unified_host_utiliti#################################
[100%]
```
4. Verify the installation:

sanlun version

### **Recommended driver settings with Linux kernel**

When you configure an FC environment that uses native inbox drivers that are bundled with the Linux kernel, you can use the default values for the drivers.

#### **SAN Toolkit**

Linux Unified Host Utilities is a NetApp host software that provides a command line tool kit on your Linux host.

The toolkit is installed automatically when you install the NetApp Host Utilities package. This kit provides the sanlun utility, which helps you manage LUNs and HBAs. The sanlun command returns information about the LUNs mapped to your host, multipathing, and information necessary to create initiator groups.

#### **Example**

In the following example, the sanlun lun show command returns LUN information.

# sanlun lun show all

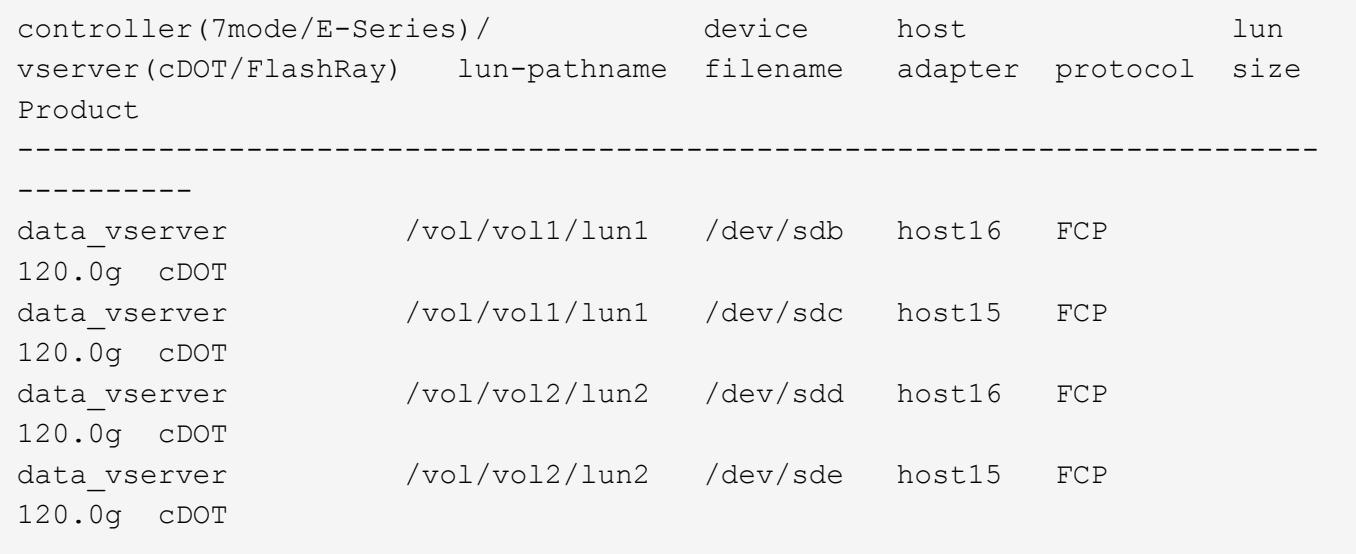

- This toolkit is common across all configurations and protocols of the Host Utilities. As a result, some of its contents apply to one configuration, but not another. Having unused components does not affect your system performance.
- The SAN toolkit is not supported on Citrix XenServer, Oracle VM, and Red Hat Enterprise Virtualization Hypervisor.

# <span id="page-6-0"></span>**Linux Unified Host Utilities 7.1 command reference**

You can use the Linux Unified Host Utilities 7.1 sample command reference for an end-toend validation of the NetApp storage configuration using the host utilities tool.

## **List all host initiators mapped to host**

You can retrieve a list of all host initiators mapped to a host.

```
# sanlun fcp show adapter -v
```

```
adapter name: host15
WWPN: 10000090fa022736
WWNN: 20000090fa022736
driver name: lpfc
model: LPe16002B-M6
model description: Emulex LPe16002B-M6 PCIe 2-port 16Gb Fibre Channel
Adapter
serial number: FC24637890
hardware version: 0000000b 00000010 00000000
driver version: 12.8.0.5; HBAAPI(I) v2.3.d, 07-12-10
firmware version: 12.8.340.8
Number of ports: 1
port type: Fabric
port state: Operational
supported speed: 4 GBit/sec, 8 GBit/sec, 16 GBit/sec
negotiated speed: 16 GBit/sec
OS device name: /sys/class/scsi host/host15
adapter name: host16
WWPN: 10000090fa022737
WWNN: 20000090fa022737
driver name: lpfc
model: LPe16002B-M6
model description: Emulex LPe16002B-M6 PCIe 2-port 16Gb Fibre Channel
Adapter
serial number: FC24637890
hardware version: 0000000b 00000010 00000000
driver version: 12.8.0.5; HBAAPI(I) v2.3.d, 07-12-10
firmware version: 12.8.340.8
Number of ports: 1
port type: Fabric
port state: Operational
supported speed: 4 GBit/sec, 8 GBit/sec, 16 GBit/sec
negotiated speed: 16 GBit/sec
OS device name: /sys/class/scsi_host/host16
```
### **List all LUNs mapped to host**

You can retrieve a list of all LUNs mapped to a host.

```
# sanlun lun show -p -v all
```
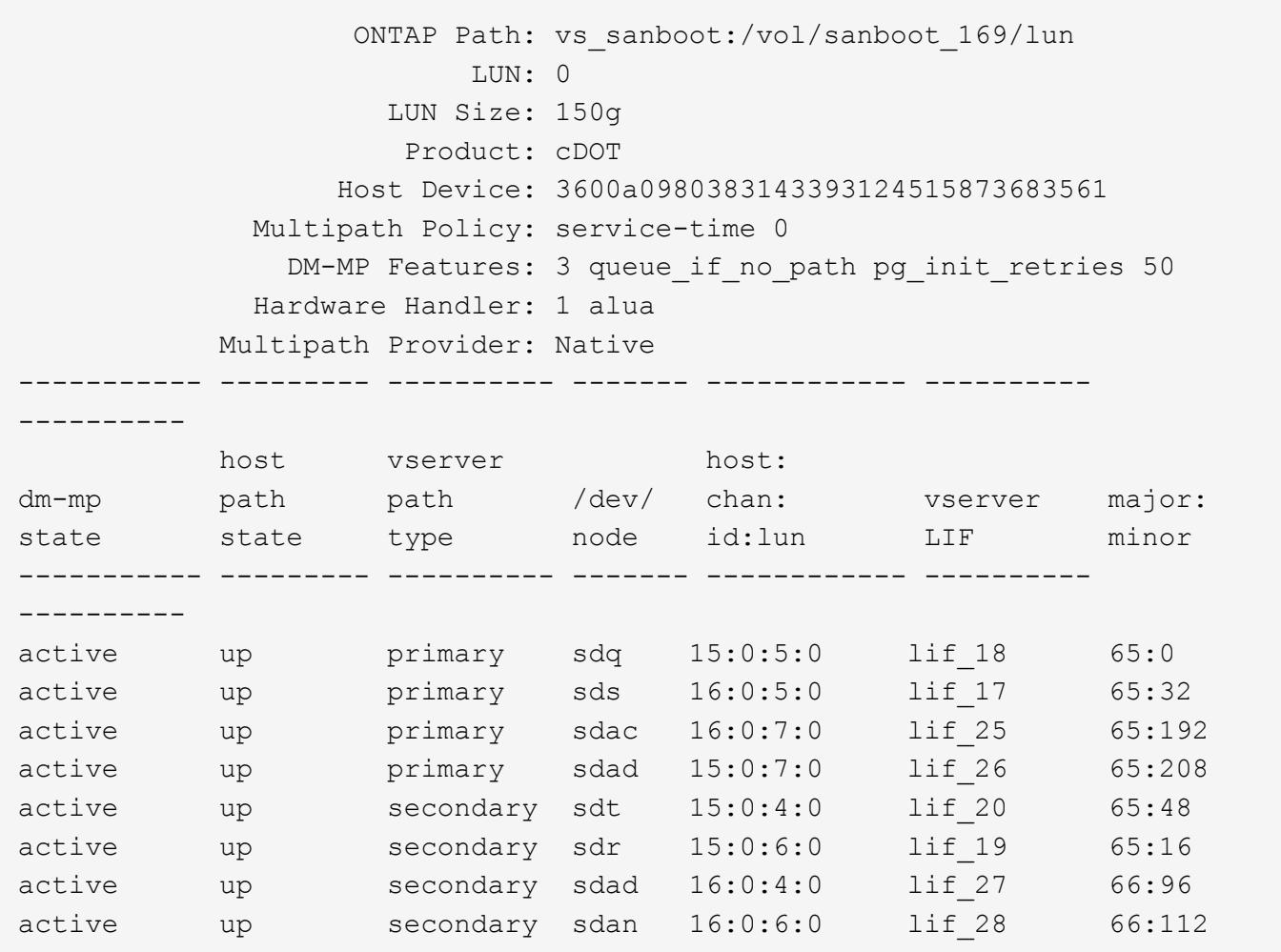

# **List all LUNs mapped to host from a given SVM**

You can retrieve a list of all LUNs mapped to a host from a specific storage VM (SVM).

```
# sanlun lun show -p -v vs_sanboot
```
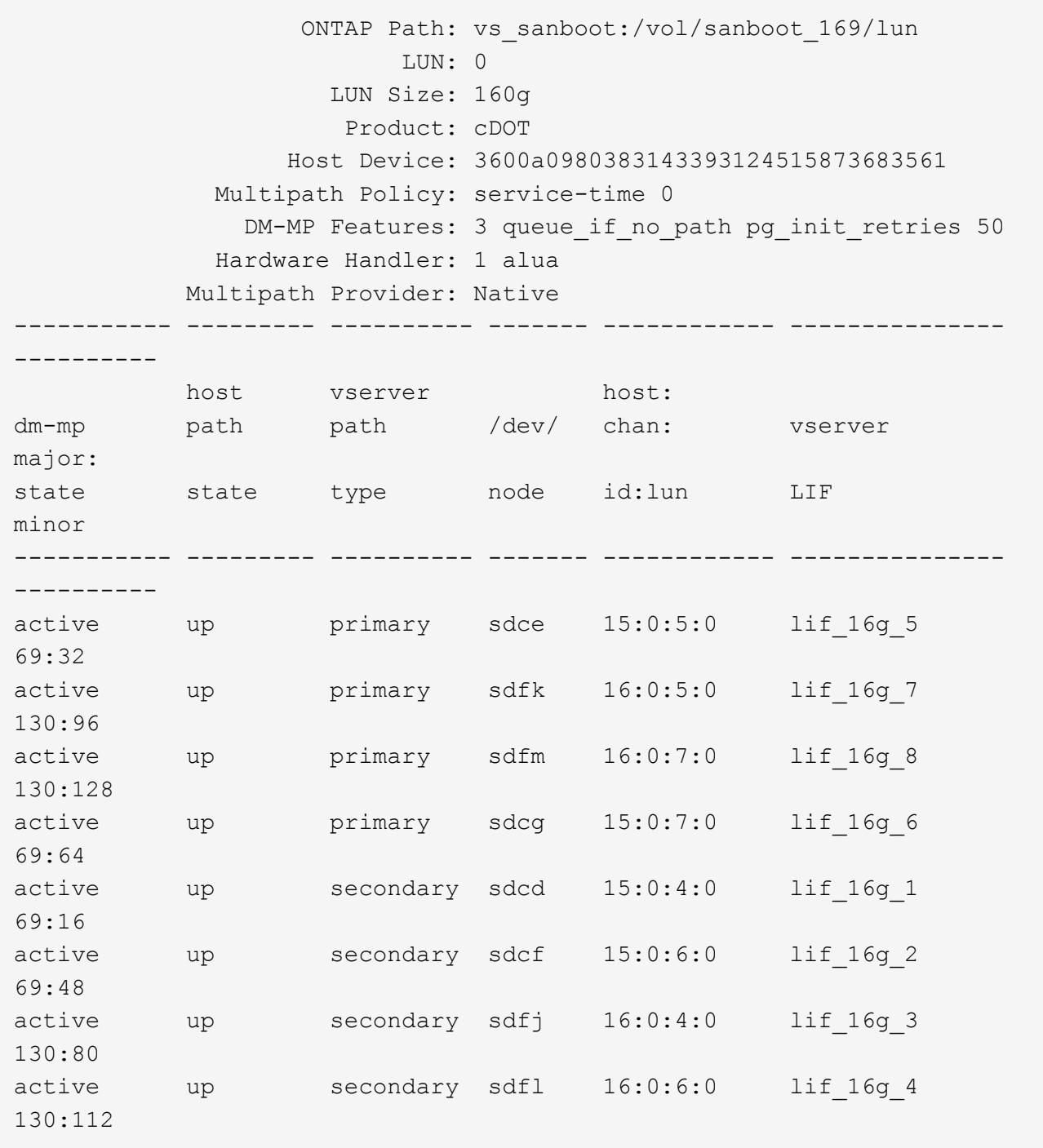

# **List all attributes of a given LUN mapped to host**

You can retrieve a list of all attributes of a specified LUN mapped to a host.

# sanlun lun show -p -v vs\_sanboot:/vol/sanboot\_169/lun

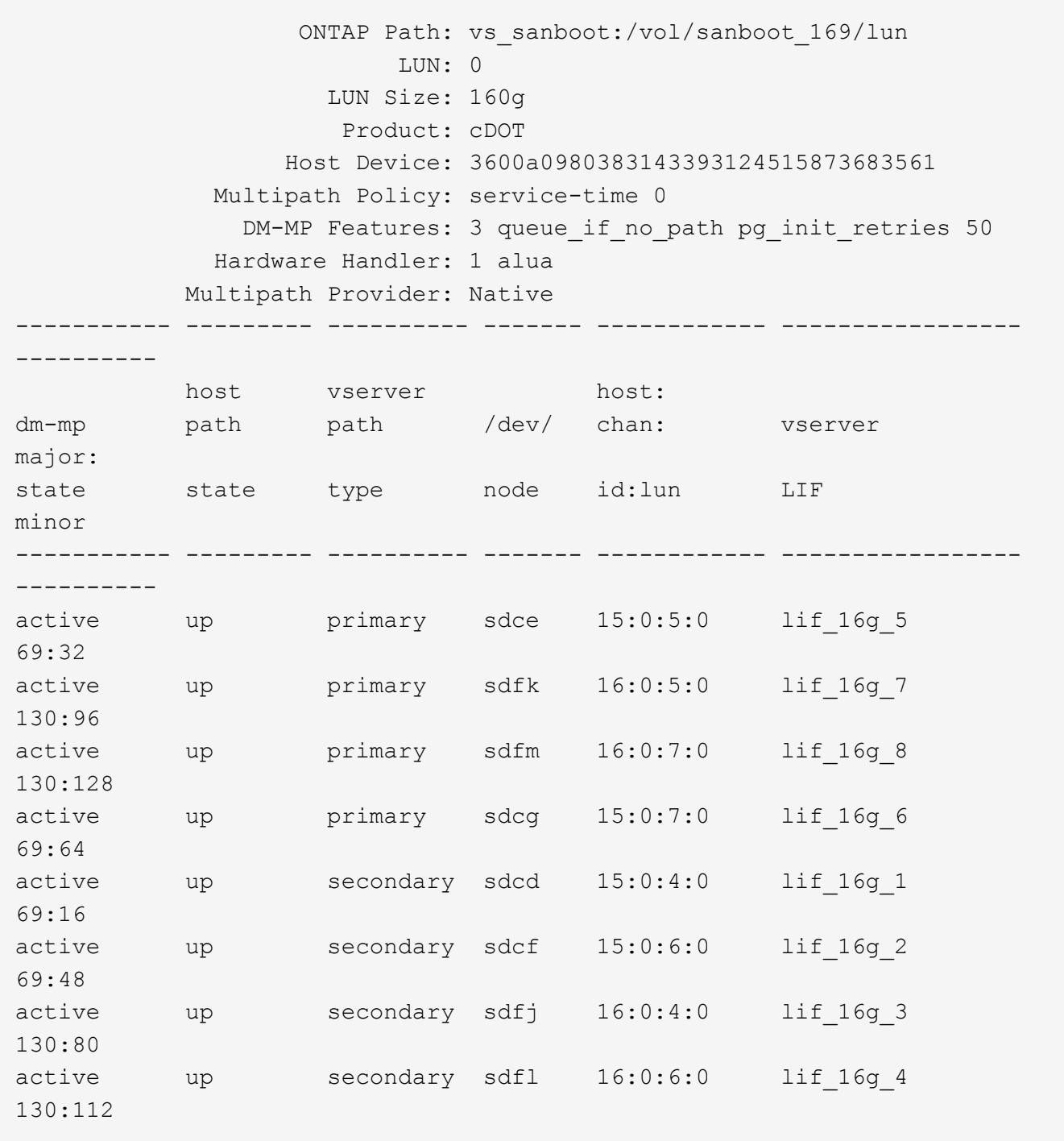

# **List the ONTAP SVM identity from which a given LUN is mapped to host**

You can retrieve a list of ONTAP SVM identity from which a specific LUN is mapped to a hist.

# sanlun lun show -m -v vs\_sanboot:/vol/sanboot\_169/lun

device the contract of the contract of the contract of the contract of the contract of the contract of the con host lun vserver lun-pathname filename adapter protocol size product -------------------------------------------------------------------------- ------------------------------------ vs sanboot  $/vol/sanboot$  169/lun /dev/sdfm host16 FCP 160g cDOT LUN Serial number: 81C91\$QXsh5a Controller Model Name: AFF-A400 Vserver FCP nodename: 2008d039ea1308e5 Vserver FCP portname: 2010d039ea1308e5 Vserver LIF name: lif\_16g\_8 Vserver IP address: 10.141.12.165 10.141.12.161 10.141.12.163 Vserver volume name: sanboot\_169 MSID::0x000000000000000000000000809E7CC3 Vserver snapshot name:

### **List ONTAP LUN attributes by host device filename**

You can retrieve a list of ONTAP LUN attributes by a host device filename.

```
# sanlun lun show -d /dev/sdce
```
#### **Example output**

```
controller(7mode/E-Series)/ device host
lun
vserver(cDOT/FlashRay) lun-pathname filename adapter
protocol size product
--------------------------------------------------------------------------
--------------------------
vs sanboot /vol/sanboot 169/lun /dev/sdce host15
FCP 160g cDOT
[root@sr630-13-169 ~]#
```
## **List all SVM target LIF WWPNs attached to host**

You can retrieve a list of all SVM target LIF WWPNs attached to a host.

# sanlun lun show -wwpn

### **Example output**

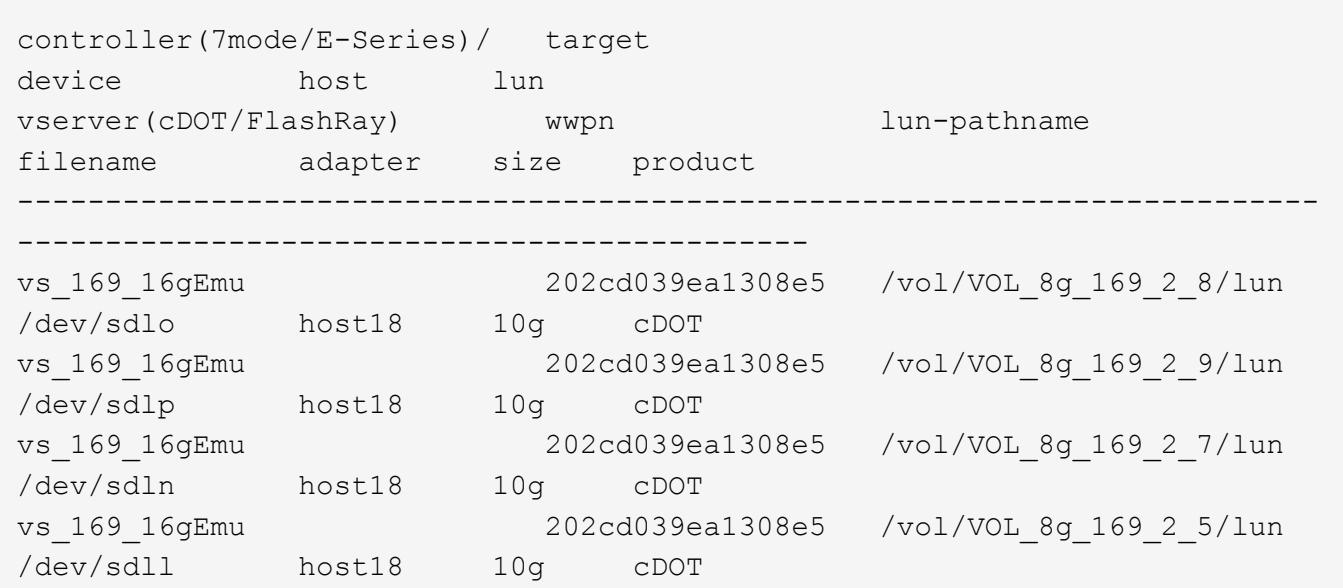

# **List ONTAP LUNs seen on host by a given SVM target LIF WWPN**

You can retrieve a list of ONTAP LUNs noticed on a host by a specified SVM target LIF WWPN.

# sanlun lun show -wwpn 2010d039ea1308e5

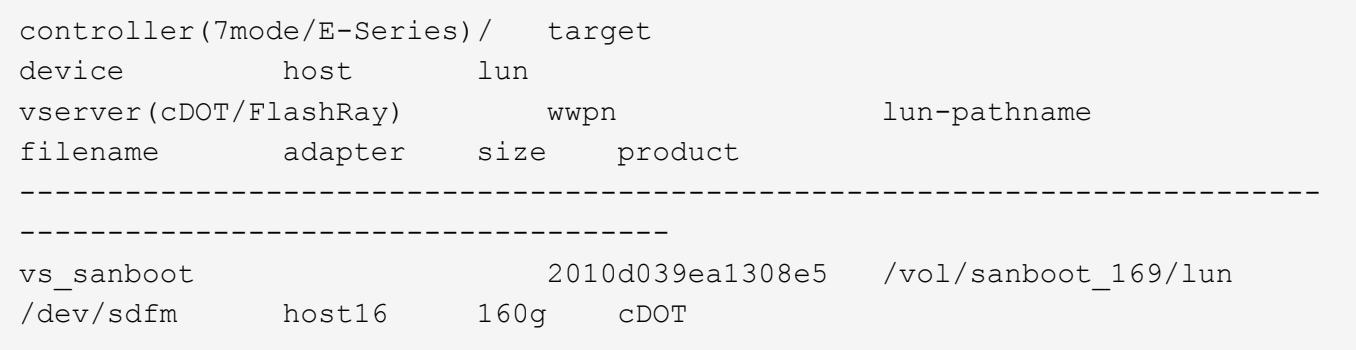

#### **Copyright information**

Copyright © 2024 NetApp, Inc. All Rights Reserved. Printed in the U.S. No part of this document covered by copyright may be reproduced in any form or by any means—graphic, electronic, or mechanical, including photocopying, recording, taping, or storage in an electronic retrieval system—without prior written permission of the copyright owner.

Software derived from copyrighted NetApp material is subject to the following license and disclaimer:

THIS SOFTWARE IS PROVIDED BY NETAPP "AS IS" AND WITHOUT ANY EXPRESS OR IMPLIED WARRANTIES, INCLUDING, BUT NOT LIMITED TO, THE IMPLIED WARRANTIES OF MERCHANTABILITY AND FITNESS FOR A PARTICULAR PURPOSE, WHICH ARE HEREBY DISCLAIMED. IN NO EVENT SHALL NETAPP BE LIABLE FOR ANY DIRECT, INDIRECT, INCIDENTAL, SPECIAL, EXEMPLARY, OR CONSEQUENTIAL DAMAGES (INCLUDING, BUT NOT LIMITED TO, PROCUREMENT OF SUBSTITUTE GOODS OR SERVICES; LOSS OF USE, DATA, OR PROFITS; OR BUSINESS INTERRUPTION) HOWEVER CAUSED AND ON ANY THEORY OF LIABILITY, WHETHER IN CONTRACT, STRICT LIABILITY, OR TORT (INCLUDING NEGLIGENCE OR OTHERWISE) ARISING IN ANY WAY OUT OF THE USE OF THIS SOFTWARE, EVEN IF ADVISED OF THE POSSIBILITY OF SUCH DAMAGE.

NetApp reserves the right to change any products described herein at any time, and without notice. NetApp assumes no responsibility or liability arising from the use of products described herein, except as expressly agreed to in writing by NetApp. The use or purchase of this product does not convey a license under any patent rights, trademark rights, or any other intellectual property rights of NetApp.

The product described in this manual may be protected by one or more U.S. patents, foreign patents, or pending applications.

LIMITED RIGHTS LEGEND: Use, duplication, or disclosure by the government is subject to restrictions as set forth in subparagraph (b)(3) of the Rights in Technical Data -Noncommercial Items at DFARS 252.227-7013 (FEB 2014) and FAR 52.227-19 (DEC 2007).

Data contained herein pertains to a commercial product and/or commercial service (as defined in FAR 2.101) and is proprietary to NetApp, Inc. All NetApp technical data and computer software provided under this Agreement is commercial in nature and developed solely at private expense. The U.S. Government has a nonexclusive, non-transferrable, nonsublicensable, worldwide, limited irrevocable license to use the Data only in connection with and in support of the U.S. Government contract under which the Data was delivered. Except as provided herein, the Data may not be used, disclosed, reproduced, modified, performed, or displayed without the prior written approval of NetApp, Inc. United States Government license rights for the Department of Defense are limited to those rights identified in DFARS clause 252.227-7015(b) (FEB 2014).

#### **Trademark information**

NETAPP, the NETAPP logo, and the marks listed at<http://www.netapp.com/TM>are trademarks of NetApp, Inc. Other company and product names may be trademarks of their respective owners.